## トランザクションを行っているプロセス自身のセッション ID

トランザクションを行っている処理において、自身のプロセスに割り当てられ たセッションIDを調査する

SELECT SYS CONTEXT( 'USERENV' , 'SID' ) FROM DUAL ;

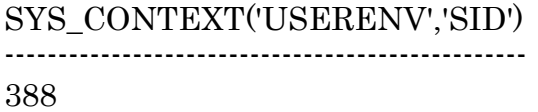

SQL\*Plus においてコマンド実行を行っている、このセッション自身のセッシ ョンIDを調べる

同 上